要交易以太坊,您可以按照以下步骤进行:

1.注册一个加密货币交易平台账户:选择一个可靠的加密货币交易平台,如Bitget ,然后注册一个账户。

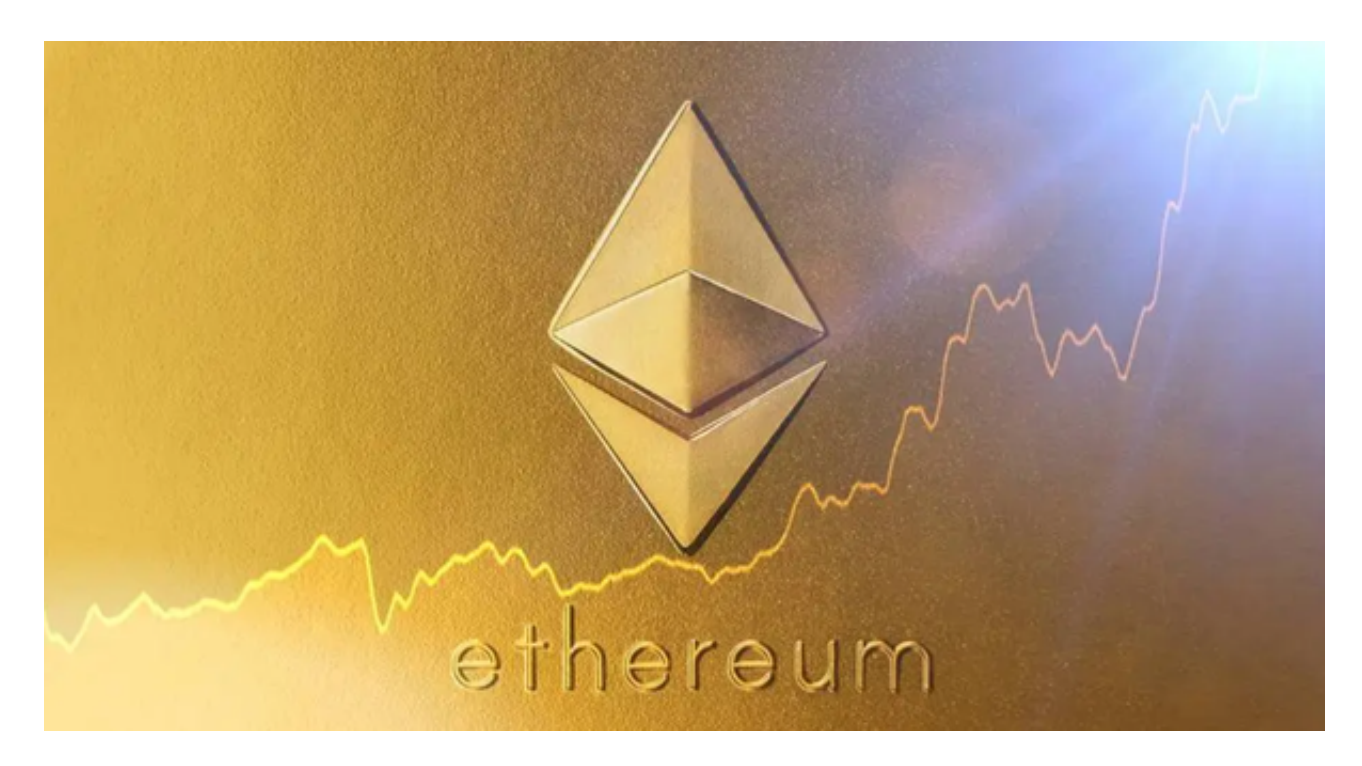

 2.完成实名认证和安全设置:根据Bitget交易平台的要求,完成实名认证和安全设 置,包括设置双重认证、绑定手机等。

3.充值: 在Bitget交易平台上找到以太坊的充值地址, 然后将您的法定货币或其他 加密货币充值到交易平台的账户中。

 4.购买以太坊:使用您的账户余额,在Bitget交易平台上进行以太坊的购买操作。 您可以选择市价单或限价单进行交易。

 5.提取:如果您想将以太坊提取到自己的钱包中存储,可以在Bitget交易平台上进 行提取操作,输入您的以太坊钱包地址即可。

至于买卖以太坊的APP,许多加密货币交易平台都提供了手机APP,方便用户随 时随地进行交易。以下是一些常见的买卖以太坊的APP:

1.Binance: Binance提供了手机APP, 用户可以在上面进行以太坊的买卖交易, 同时也可以查看市场行情、交易图表等信息。

2.Coinbase: Coinbase也有手机APP, 用户可以在上面购买和出售以太坊, 并且 可以随时查看以太坊的价格走势。

3.Kraken: Kraken的手机APP功能也很强大, 用户可以在上面进行以太坊的交易 ,并且可以进行杠杆交易等操作。

 4.Bitget:Bitget交易所是一家合法运营的数字资产交易平台。Bitget成立于2018 年,总部位于新加坡,并在全球范围内提供服务。Bitget交易所遵循当地的法律法 规,并且已经获得了相应的合规许可和注册。

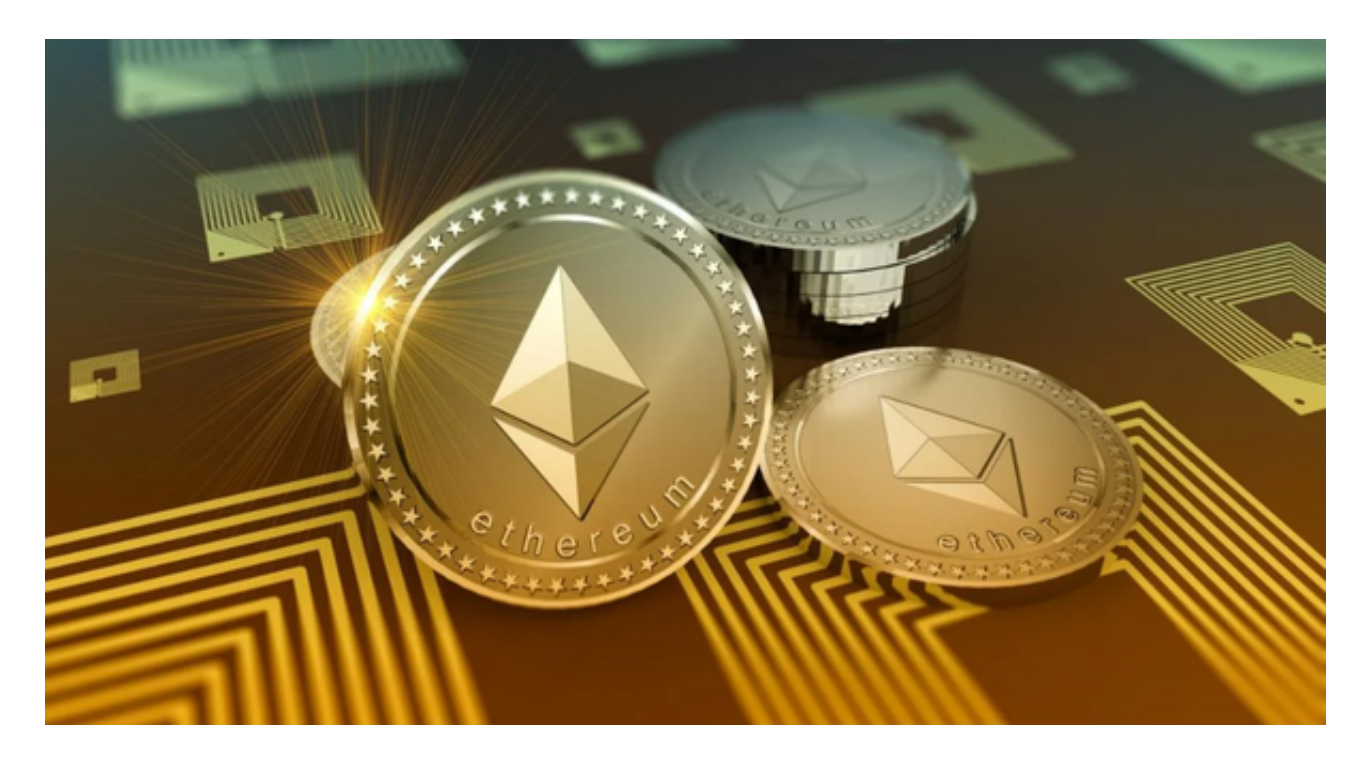

Bitget交易所采取了多项安全措施,保障用户的资金安全和交易安全。平台采用冷 钱包存储用户资金,多重签名技术确保交易的安全性。此外,Bitget还与全球知名 的安全审计机构合作,对平台进行安全审计,确保平台的安全性和透明度。

 以上这些APP都提供了实时的市场行情、交易图表、限价单、市价单、止盈止损 等功能,方便用户进行交易操作。